#### **PSP-PL/SQL Server Pages cz.1**

#### **Wprowadzenie**

- Podstawowe znaczenie dla funkcjonowania aplikacji internetowych mają technologie służące do dynamicznej generacji stron WWW (najczęściej w postaci dokumentów HTML lub XML)
- Projektanci aplikacji internetowych dla baz danych Oracle mają w tym zakresie do dyspozycji wiele różnych technologii.ASP, JSP, serwlety, PHP, PSP...
- Aplikacje takie nazywamy wielowarstwowymi aplikacjami bazy danych.
- Są to rozwiązania klasy server side /działające po stronie serwera/

### **PL/SQL i PL/SQL Server Pages -wprowadzenie**

- Aplikacje internetowe w PL/SQL działają na zasadzie wywoływania poprzez serwer WWW procedur składowanych w bazie danych, generujących dokumenty za pomocą specjalnie do tego celu przeznaczonych pakietów.
- Podstawowe znaczenie mają procedury htp.print i htp.prn wysyłające dane przekazane im jako argument do przeglądarki (pierwsza z procedur na końcu dodaje znak nowej linii).
- Cała procedura składowana wykonuje się po dołączeniu się do bazy danych (najczęściej korzystając z parametrów podanych w jednym z plików konfiguracyjnych serwera WWW) w sposób naturalny w procedurze mogą być zagnieżdżane polecenia SQL.

# **PL/SQL i PL/SQL Server Pages -wprowadzenie**

- Wygodnym sposobem tworzenia procedur składowanych generujących tekstowe strony WWW (najczęściej w języku HTML) jest przygotowywanie ich w postaci dokumentów PL/SQL Server Pages (PSP).
- Dokument PSP ma postać dokumentu HTML, w którym za pomocą specjalnych znaczników zagnieżdżone są fragmenty kodu w PL/SQL generujące dynamiczne części dokumentu, najczęściej w oparciu o dane pobrane z bazy danych.
- Dokument PSP musi zostać załadowany do bazy danych pod postacią procedury składowanej w PL/SQL narzędziem **loadpsp**.
- Technologia PL/SQL jest specyficzna dla platformy Oracle.

# **PL/SQL i PL/SQL Server Pages -wprowadzenie**

- Wygodnym sposobem tworzenia procedur składowanych generujących tekstowe strony WWW (najczęściej w języku HTML) jest przygotowywanie ich w postaci dokumentów PL/SQL Server Pages (PSP).
- Dokument PSP ma postać dokumentu HTML, w którym za pomocą specjalnych znaczników zagnieżdżone są fragmenty kodu w PL/SQL generujące dynamiczne części dokumentu, najczęściej w oparciu o dane pobrane z bazy danych.
- Dokument PSP musi zostać załadowany do bazy danych pod postacią procedury składowanej w PL/SQL narzędziem **loadpsp**.
- Technologia PL/SQL jest specyficzna dla platformy Oracle.

# **PL/SQL i PL/SQL Server Pages -porównanie**

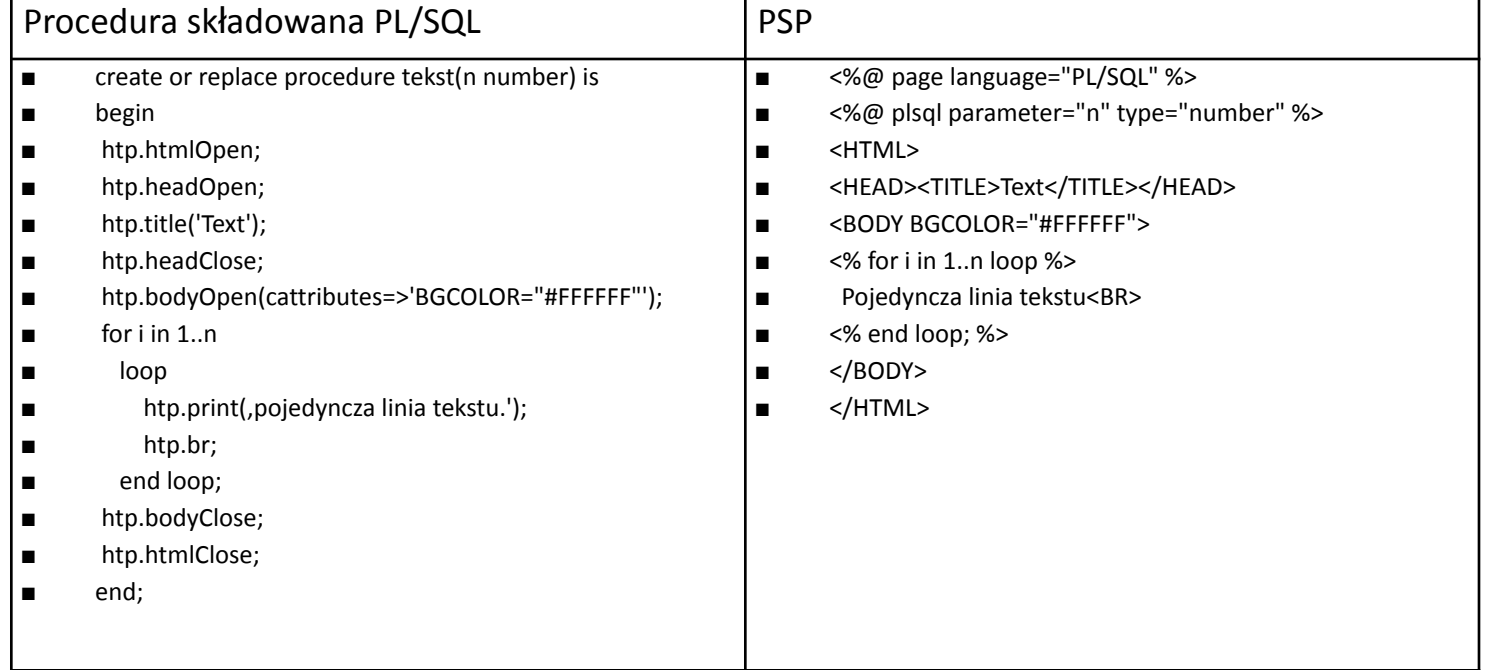

#### **PL/SQL Server Pages –przykład**

<%@ page language="PL/SQL" %> <%@ page contentType="text/html" %> <%@ plsql procedure="show\_employees" %> <%-- This example displays the last name and first name of every employee in the hr.employees table. --%>  $<sup>9</sup>/<sub>0</sub>!$ </sup> CURSOR emp\_cursor IS SELECT last\_name, first\_name FROM hr.employees ORDER BY last\_name;  $\%$ <html> <head> <meta http-equiv="Content-Type" content="text/html"> <title>List of Employees</title> </head> <body TEXT="#000000" BGCOLOR="#FFFFFF"> <h1>List of Employees</h1> <table width="40%" border="1">  $<$ tr $>$ <th align="left">Last Name</th> <th align="left">First Name</th>  $\langle$ /tr $\rangle$ <% FOR emp\_record IN emp\_cursor LOOP %>  $<$ tr $>$  <td> <%= emp\_record.last\_name %> </td>  $td>  $\frac{9}{6}$  = emp record.first name  $\frac{1}{6}$  >  $\frac{1}{10}$$  $\langle$ /tr $\rangle$ <% END LOOP; %> </table> </body> </html>

# **PL/SQL Server Pages -uruchomienie**

- Można skompilować i załadować do bazy danych Oracle z poziomu wiersza poleceń programem loadpsp (co –procedurę składowaną). Poniższe polecenie załadowuje procedurę składowaną utworzona na podstawie pliku simple.psp jeśli już taka istnieje to ją zastępuje.
- *■* loadpsp -replace -user hr/hr simple.psp
- Przykład polecenia w laboratorium BD
- *■* loadpsp -replace -user zbd1/zbd1@oracle simple.psp

# **PL/SQL Server Pages – pisanie skryptów**

- **■ Tak naprawdę jest to zanurzenie w kodzie HTML języka PL/SQL plus kilka dyrektyw łączących te środowiska.**
- **Plik PSP jest plikiem tekstowym posiadającym rozszerzenie .psp.**
- Plik może zawierać dowolny tekst przeplatany dyrektywami PSP, deklaracjami i skrypletami.
- Może przyjąć jedną z form:
	- Stronę HTML statyczną –generowana w wyniku wykonania procedury składowanej.
	- Stronę HTML generowana przez procedurę PL/SQL ze wszystkimi elementami nagłówek,
	- Najczęściej pomieszanie kodu HTML-statyka strony z PL/SQL –dynamika strony np. kontakt z BD.

# **PL/SQL Server Pages – pisanie skryptów**

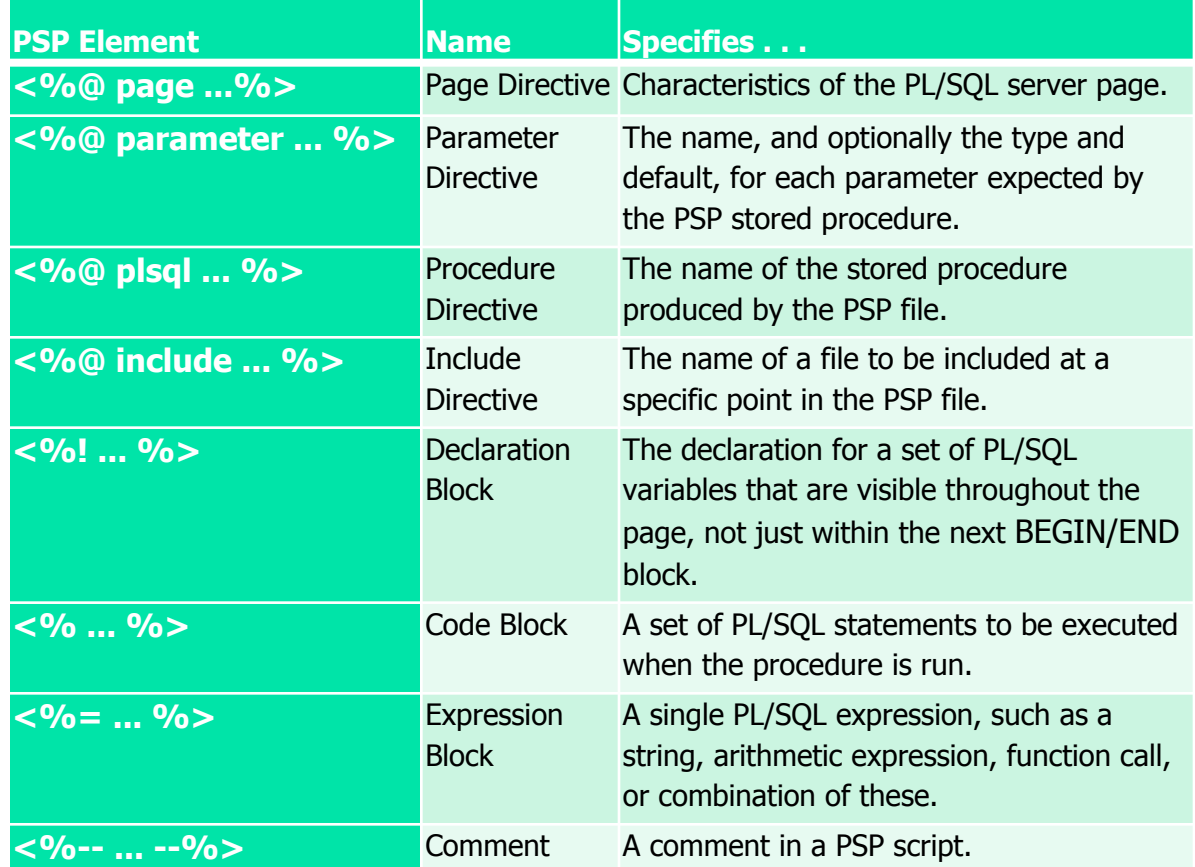